## Purpose

Command PRD computes the size of Processed Data Base files.

Input Data (free format)

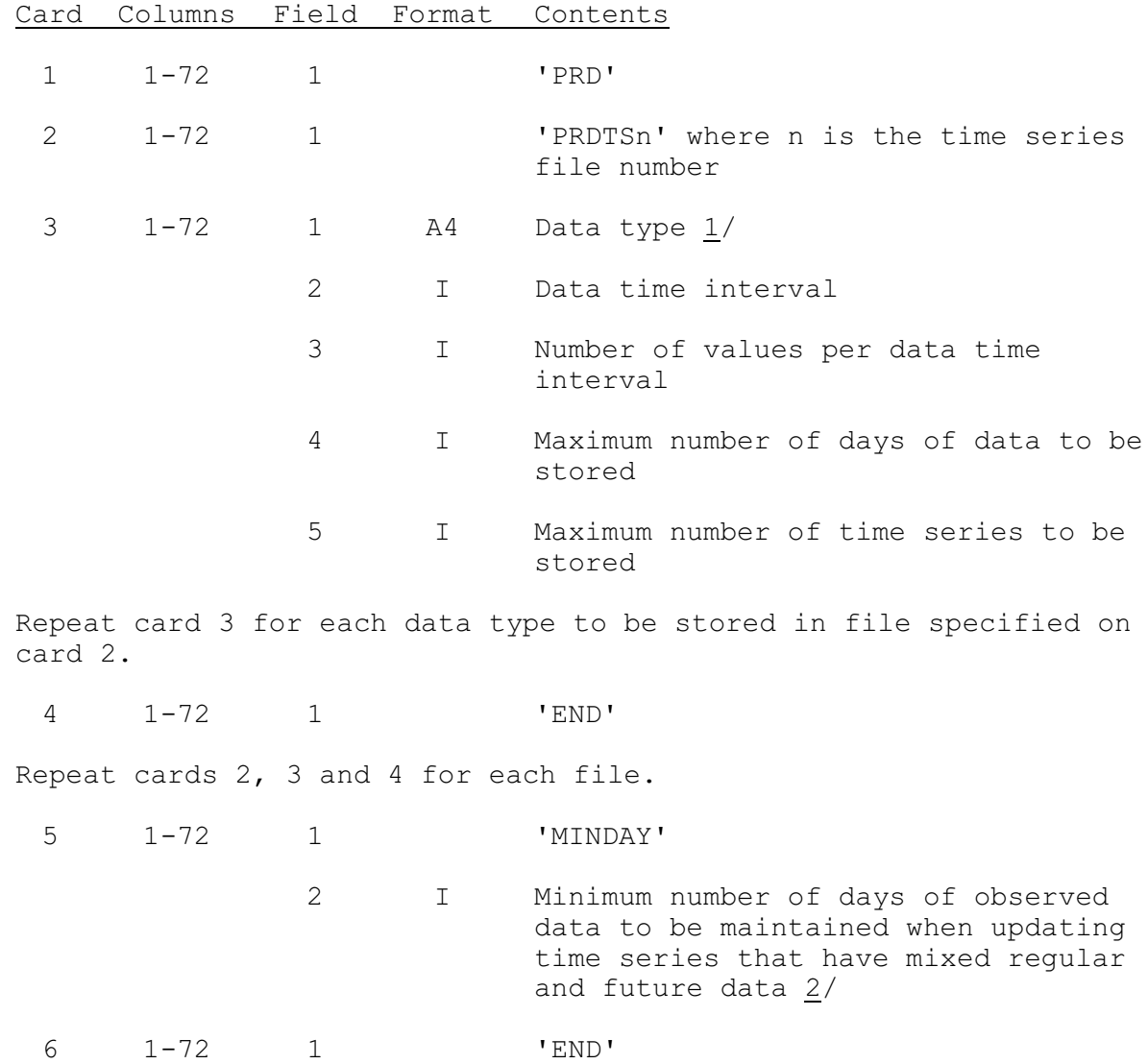

## Notes:

1/ See Chapter I.10-DATATYPE-TS for a list of the valid data type codes. The data type code must have an application code of 'FCST'.

If the data type is MISC and two fields are input field 2 contains the percent of the current file size to be added as miscellaneous space.

If the data type is MISC and three fields are input fields 2 through 5 contain the information as described.

2/ Card is optional. It is used only for creating input to program FILECRAT.